#### **Basic Ray Tracing**

# **Rendering: Reality**

Eye acts as pinhole camera

Photons from light hit objects

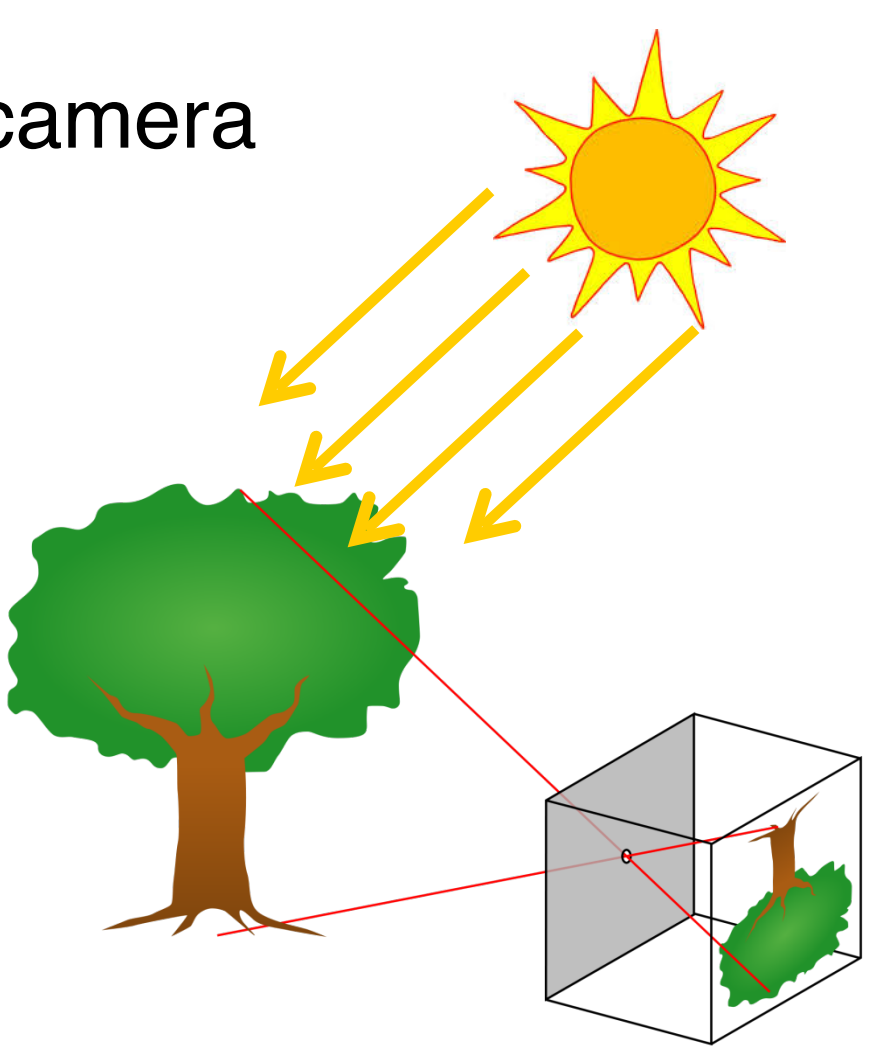

# **Rendering: Reality**

Eye acts as pinhole camera

Photons from light hit objects Bounce everywhere **Extremely** few hit eye, form image

one lightbulb = 1019 photons/sec

### **Synthetic Pinhole Camera**

#### Useful abstraction: virtual image plane

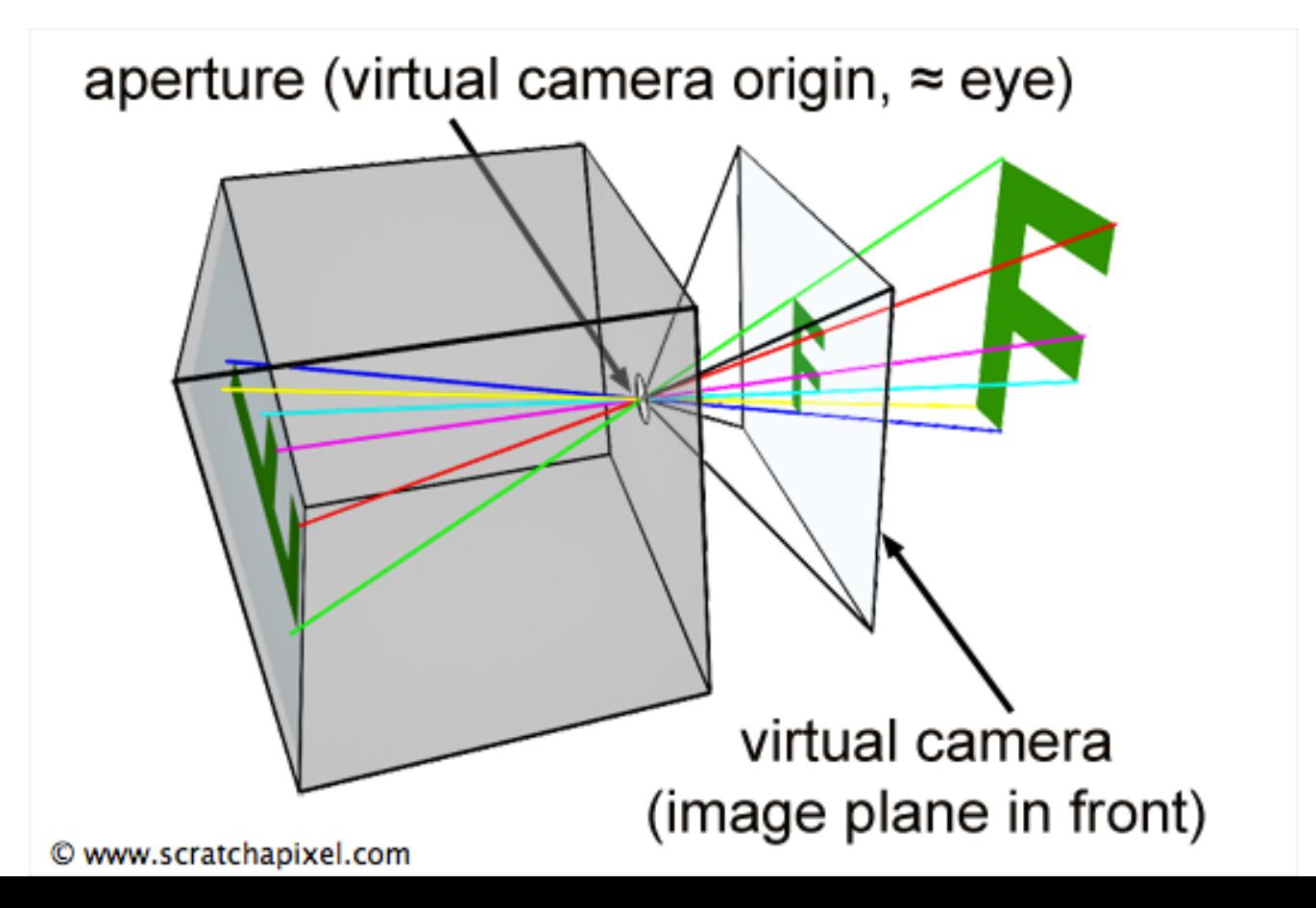

# **Rendering: Ray Tracing**

Reverse of reality

- Shoot rays through image plane
- See what they hit
- **Secondary** rays for:
	- **Reflections**
	- **Shadows**
- Embarrassingly parallel

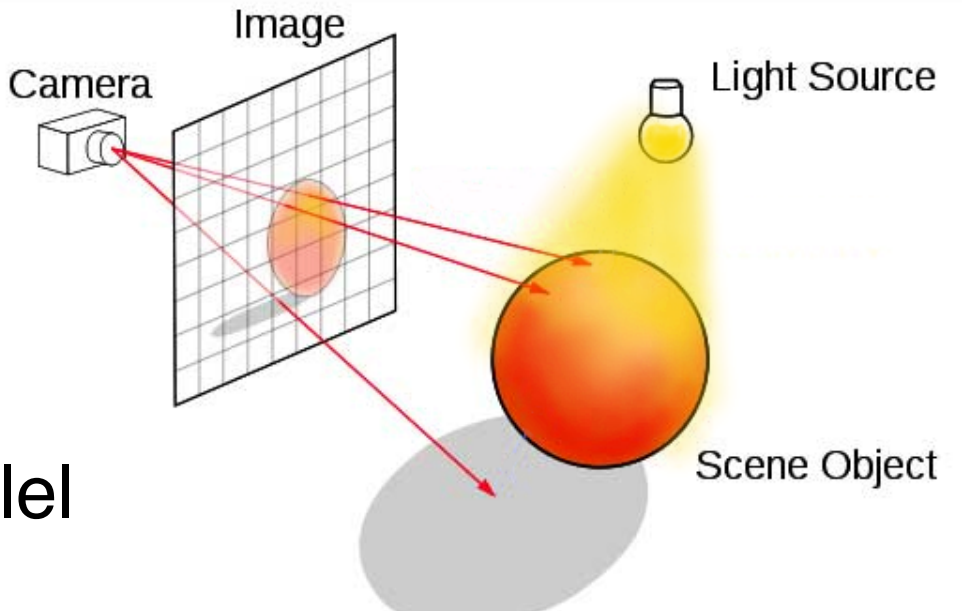

# **Local Illumination**

Simplifying assumptions:

- Ignore everything except eye, light, and object
	- No shadows, reflections, etc.

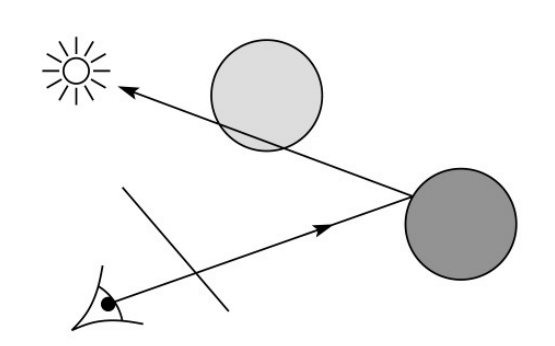

# **"Ray Tracing is Slow"**

Very true in the past; still true today Ray tracing already used within the "raster" pipeline Real-time, fully raytraced scenes are here for older games

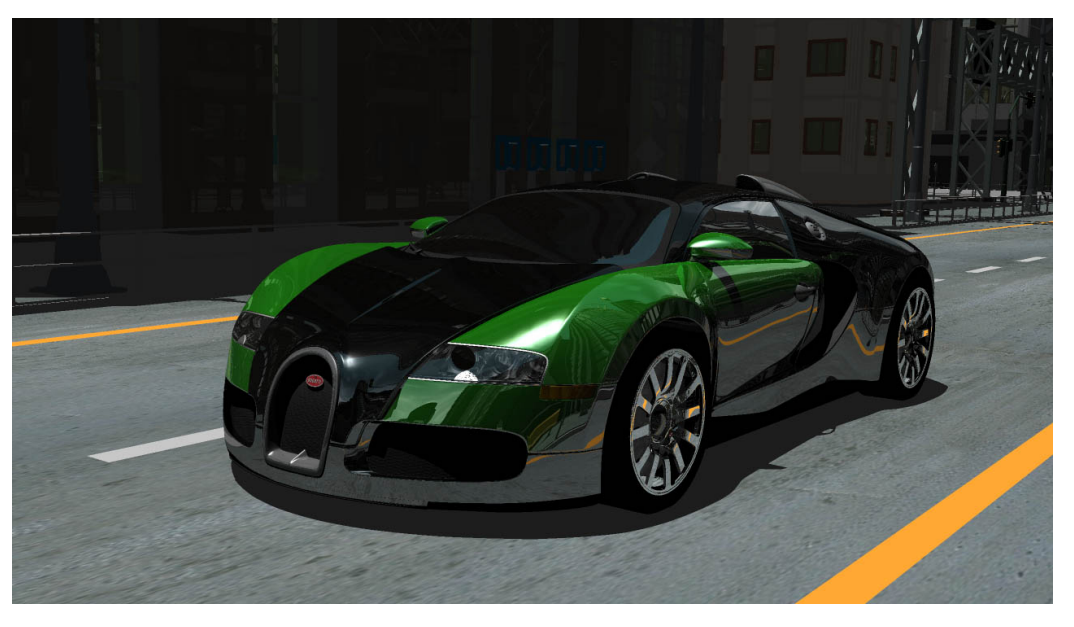

[Nvidia OptiX]

### **Big Hero 6 (2014)**

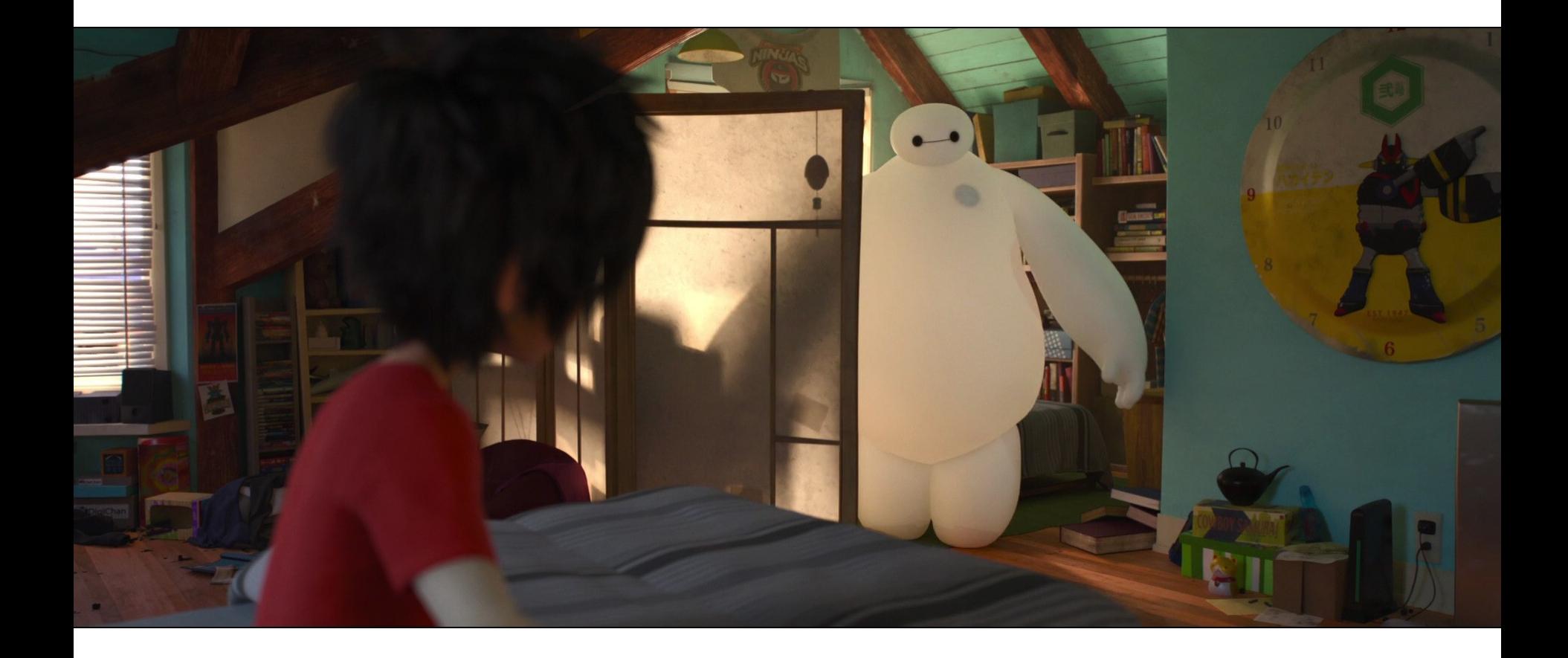

### **Control (2019)**

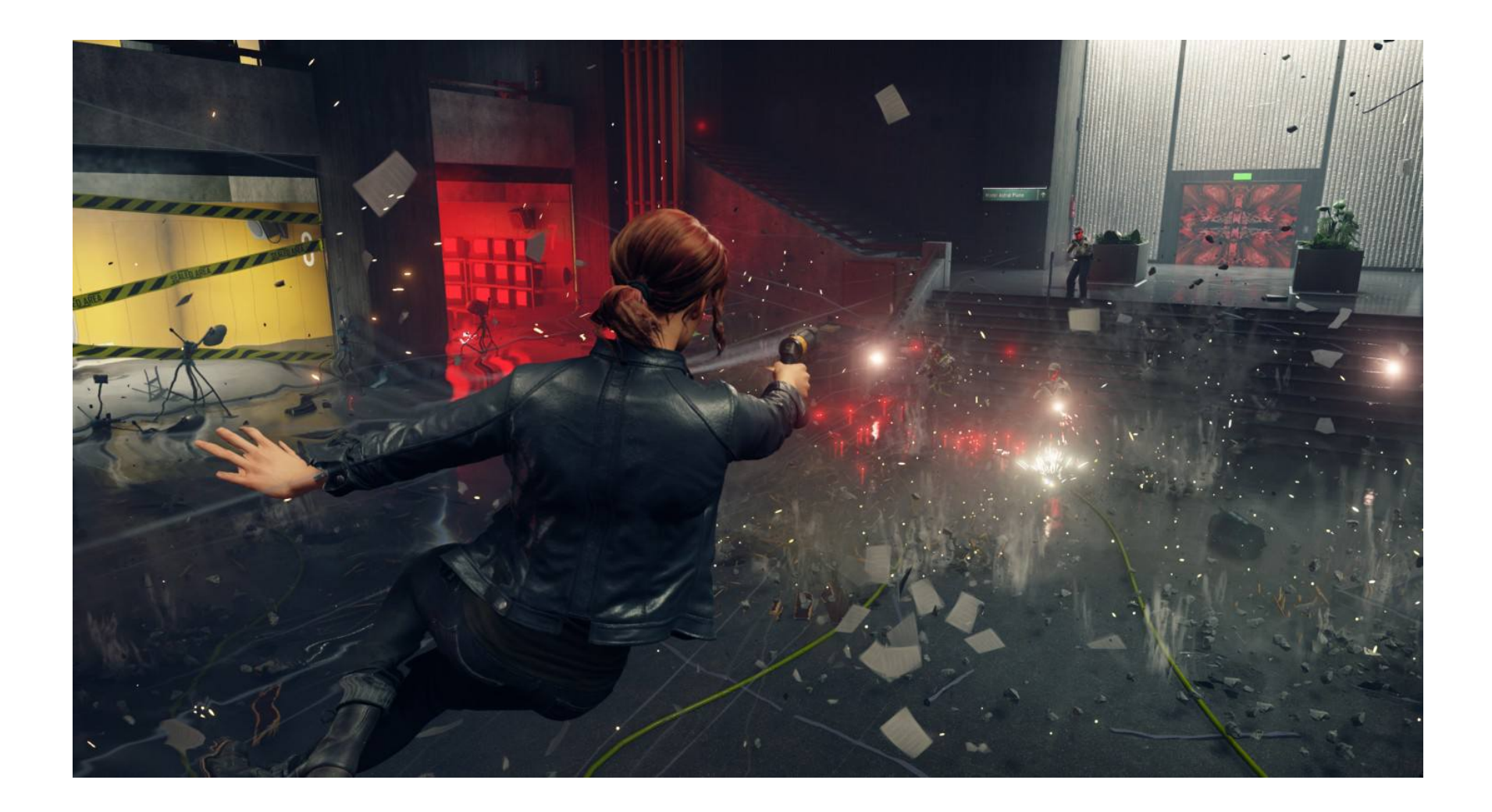

#### **Fully Path Traced Portal and Quake 2 (2022)**

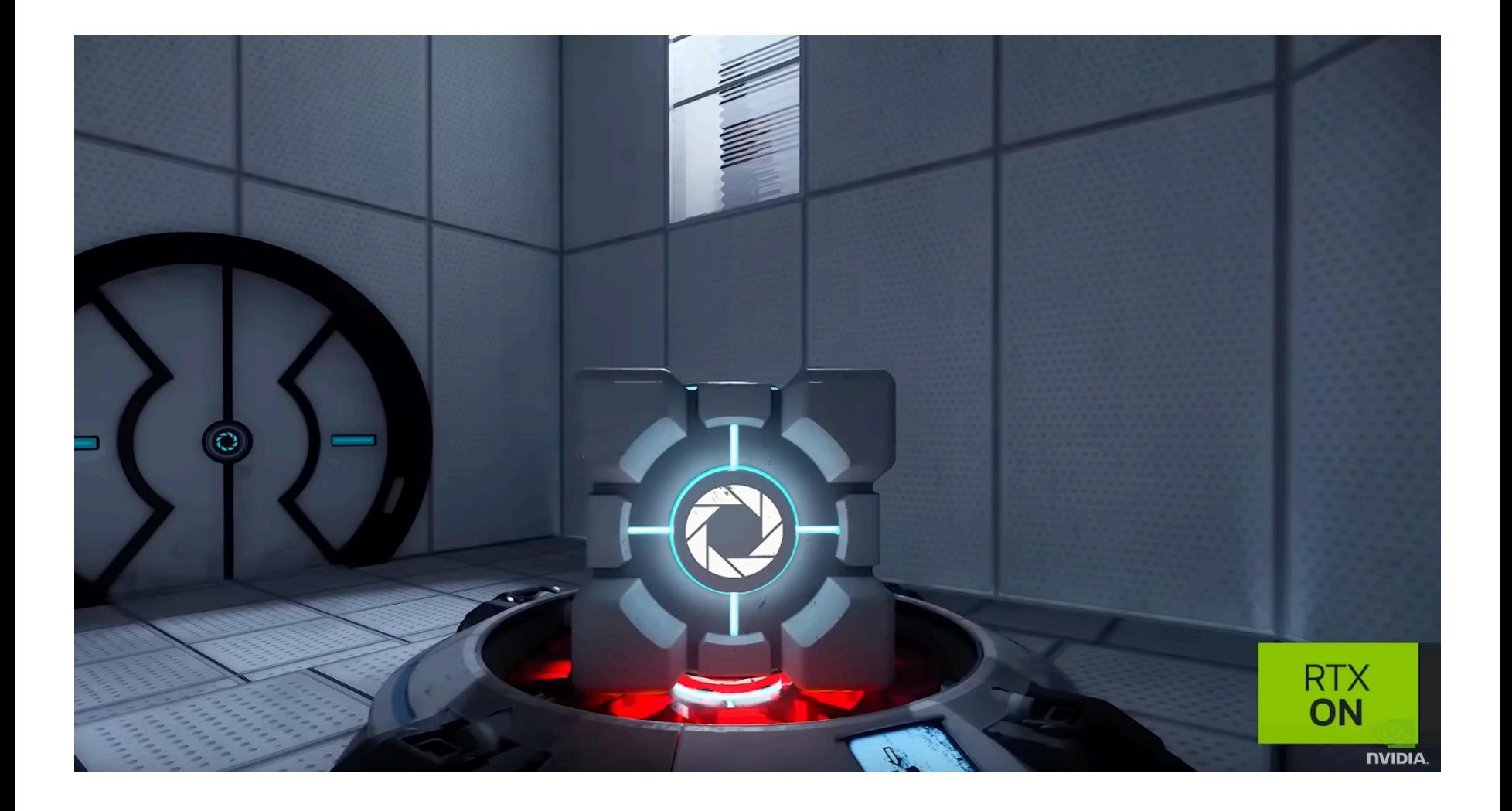

## **Side Note: RTX**

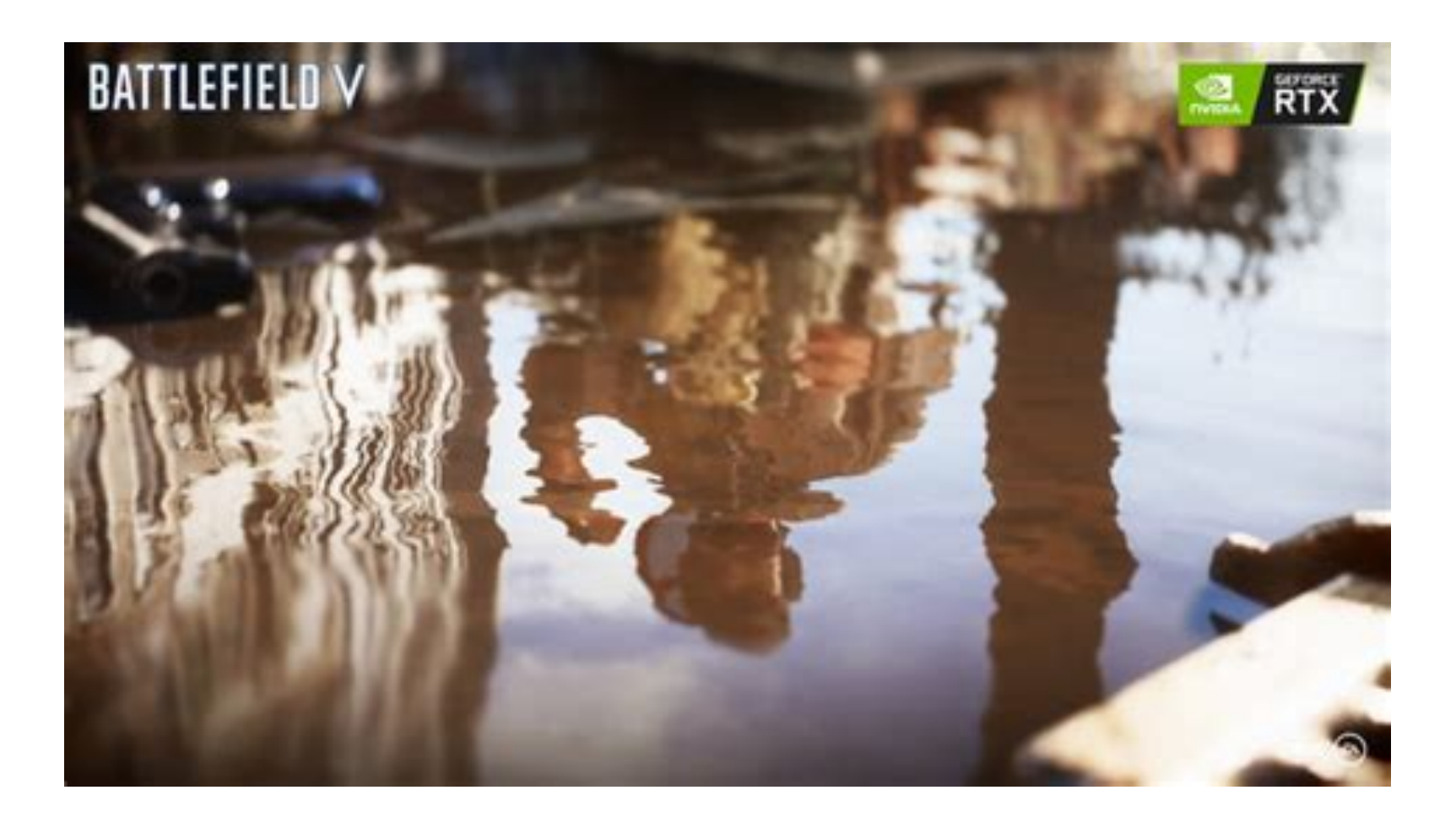

### **Side Note: DLSS**

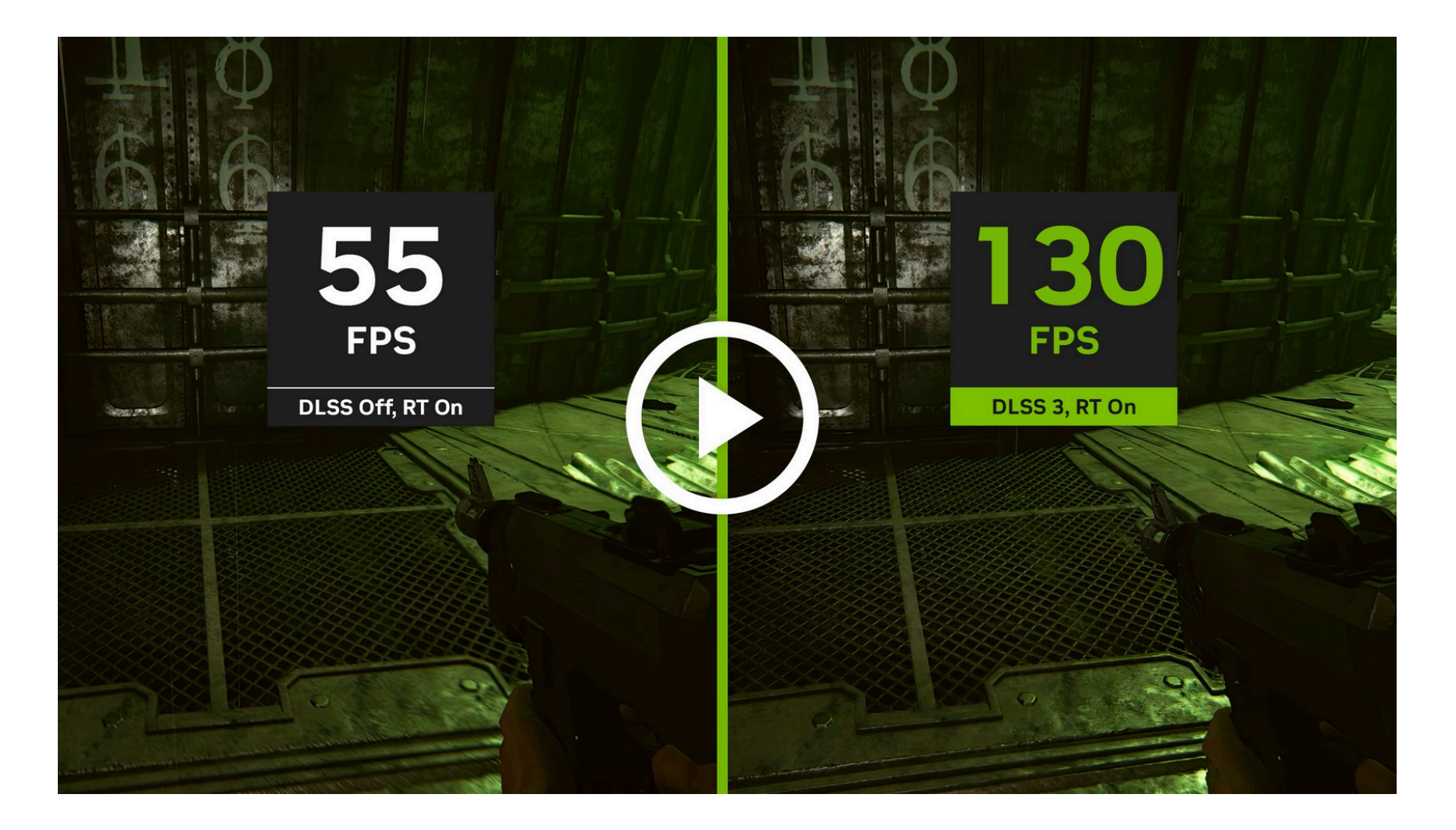

### **Why is Ray-Tracing Slow?**

# **Why Slow?**

Naïve algorithm: O(NR)

- R: number of rays
- N: number of objects

But rays can be cast in parallel

- each ray  $O(N)$
- even faster with good culling

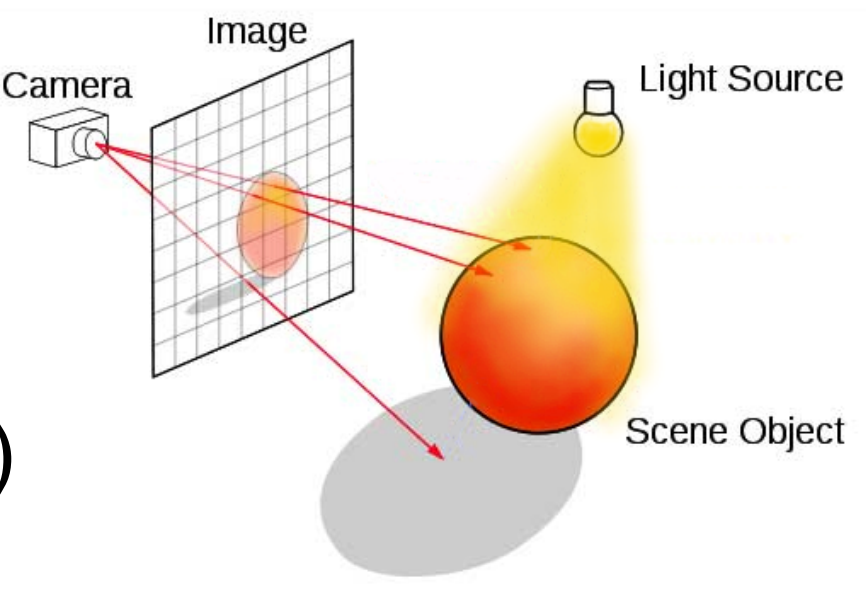

# **Why Slow?**

Despite being parallel:

- 1. Poor cache coherence
	- Nearby rays can hit different geometry
- 2. Unpredictable
	- Must **shade** pixels whose rays hit object
	- May require tracing rays **recursively**

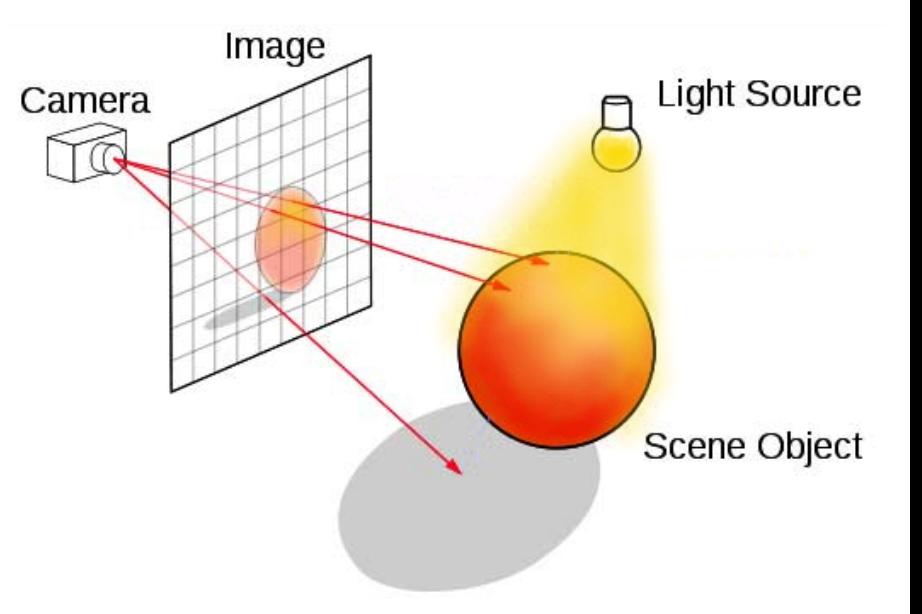

# **Basic Algorithm**

For each pixel:

- Shoot ray from camera through pixel
- Find first object it hits
- If it hits something
	- Shade that pixel
	- Shoot secondary rays

### **Shoot Rays From Camera**

#### Ray has **origin** and **direction**

#### Points on ray are the **positive span**

How to create a ray?

# **Shoot Rays From Camera**

Creating a ray:

- Origin is eye
- Pick direction to pierce **center** of pixel

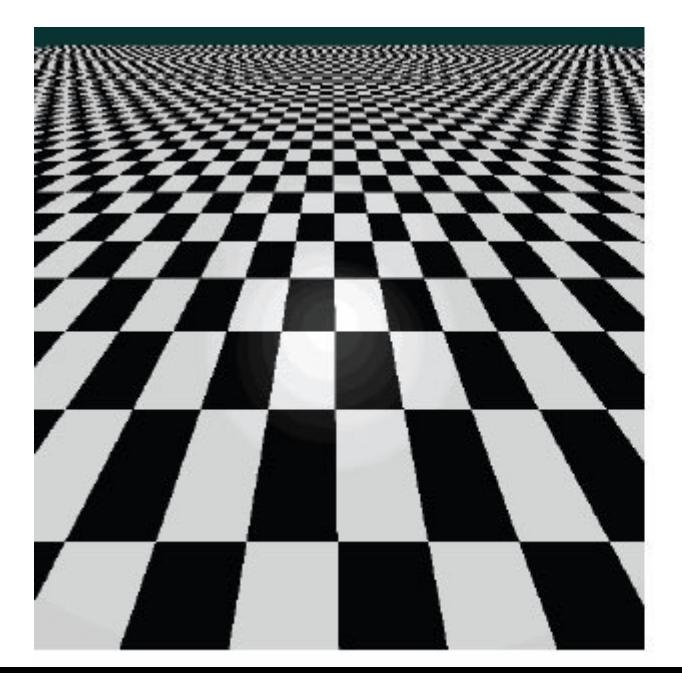

# **Whitted-style Ray Tracing**

- Turner Whitted introduced ray tracing to graphics in 1980
	- Combines eye ray tracing + rays to light and recursive tracing
- Algorithm:
	- 1. For each pixel, trace primary ray in direction **V** to the first visible surface.
	- 2. For each intersection trace secondary rays:
		- Shadow in direction **L** to light sources
		- Reflected in direction **R**
		- Refracted (transmitted) in direction **T**
	- 3. Calculate shading of pixel based on light attenuation

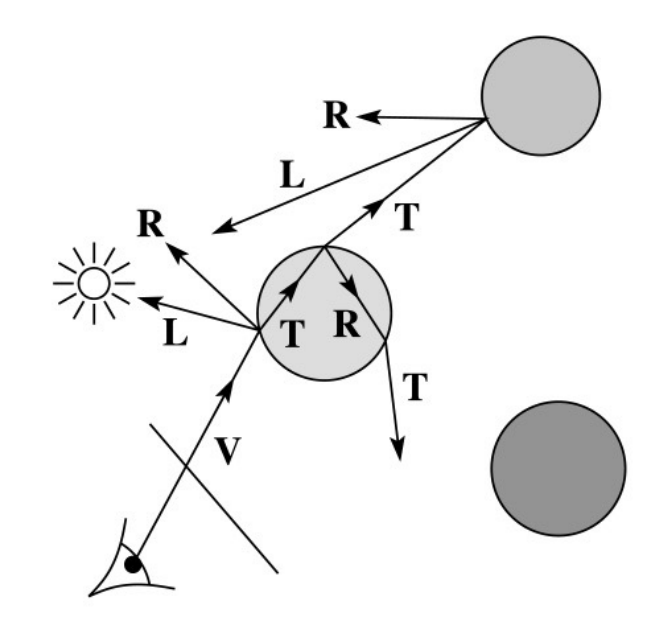

# **Find First Object Hit By Ray**

#### **Collision detection:** find all values of t where ray hits object boundary

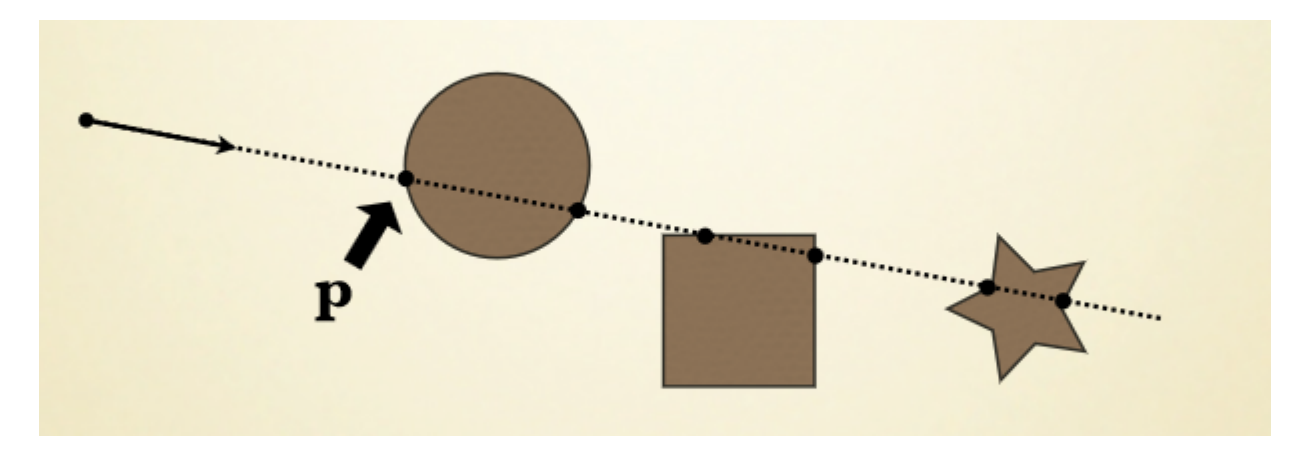

#### Take smallest **positive** value of t

### **When Did We Hit an Object?**

How do we know? How can we calculate this efficiently?

# **Efficient Approximations**

Multiple approximate checks eliminate candidates more efficiently than a single, accurate check

Checks (in order):

- Ray-Plane intersection
- Ray-Triangle intersection
- Position of intersection on triangle

# **Ray-Plane Collision Detection**

Plane specified by:

- Point on plane
- Plane normal

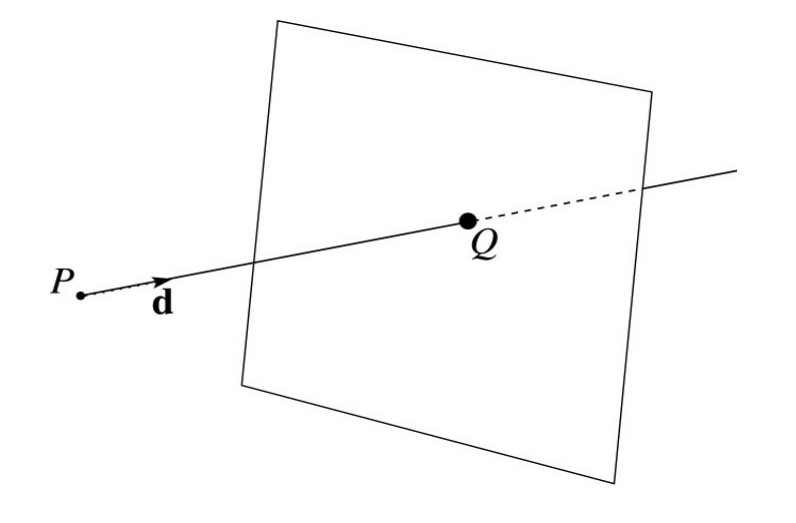

#### In-class Activity:

Use the plane equation to determine where point Q is based on the ray origin **P** and direction d assuming we also know at least one other point on this plane

$$
N \cdot Q + d = 0
$$
  
\n
$$
N \cdot (\mathsf{P} + \overrightarrow{\mathsf{d}}t) + d = 0
$$
  
\n
$$
N \cdot \overrightarrow{\mathsf{d}}t = -(d + N \cdot \mathsf{P})
$$
  
\n
$$
t = -\frac{N \cdot \mathsf{P} + d}{N \cdot \overrightarrow{\mathsf{d}}}
$$

*Q* = P + d *t*

# **Ray-Triangle Collision Detection**

• Intersect ray with triangle's supporting plane:

$$
N = (A - C)x(B - C)
$$

• Check if inside triangle

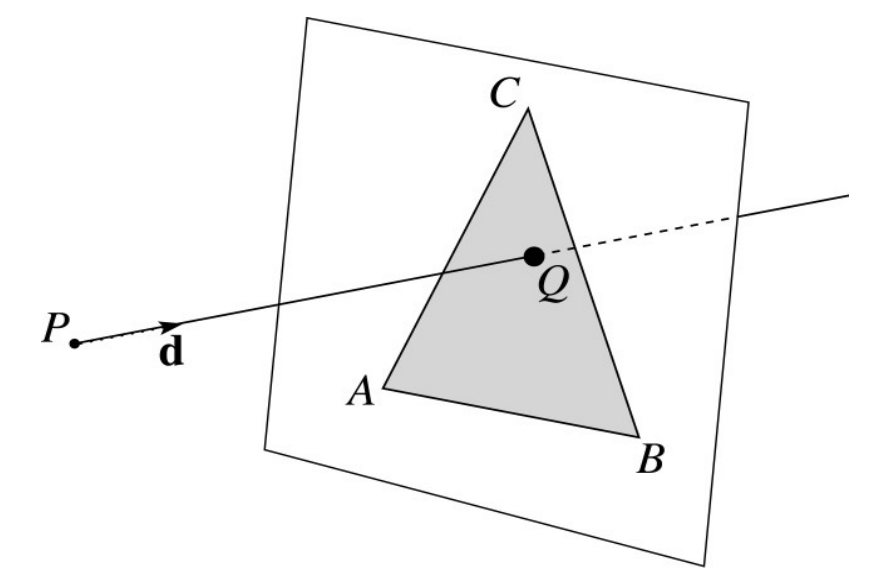

# **How to Check if Inside?**

- Using triangle edges
- Using barycentric coordinates
- Using projections

## **Ray-Triangle Collision Detection**

Normal:

$$
\hat{n} = \frac{(B-A) \times (C-A)}{\|(B-A) \times (C-A)\|}
$$

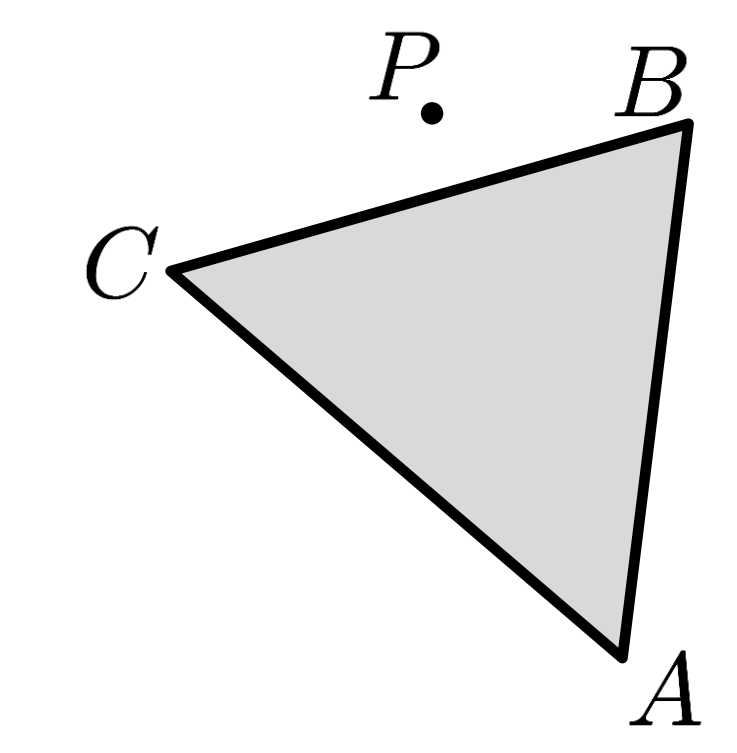

# **Ray-Triangle Collision Detection**

Normal:

$$
\hat{n} = \frac{(B-A) \times (C-A)}{\|(B-A) \times (C-A)\|}
$$

#### Idea: if P inside, must be **left** of line AB

How can we determine if point Q is to the left or right of a triangle edge?

# **Intuition**

Cross product will point in opposite direction if point Q is to the right

Therefore dot product will now be negative  $(cos\theta < 0$  if  $\theta > 90^\circ$ )

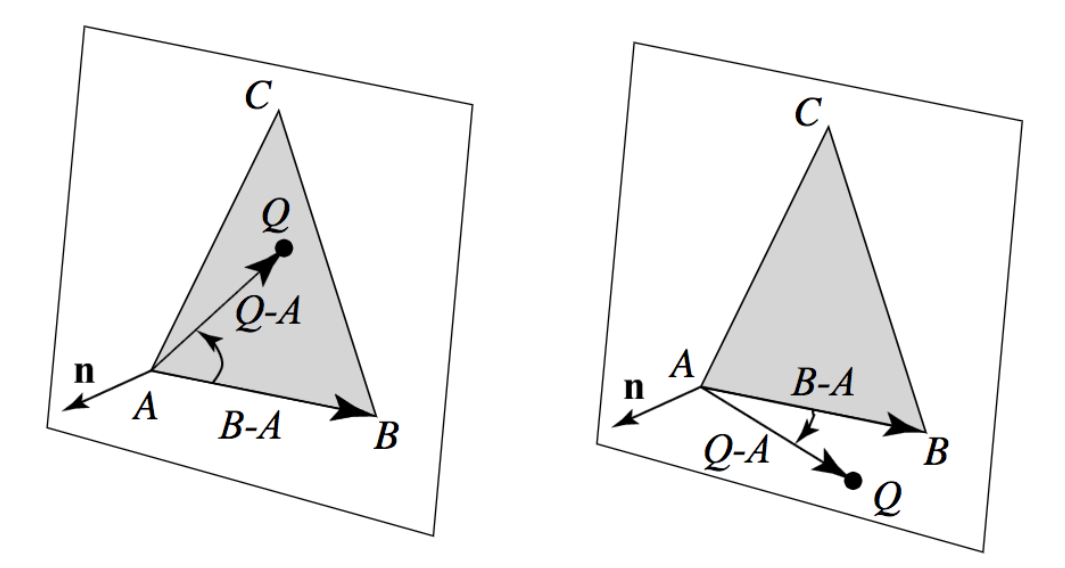

# **Ray-Triangle Collision Detection**

Normal:

$$
\hat{n} = \frac{(B-A) \times (C-A)}{\|(B-A) \times (C-A)\|}
$$

Idea: if P inside, must be **left** of line AB

$$
(B-A)\times (P-A)\cdot \hat{n}\geq 0
$$

### **Inside-Outside Test**

Check that point Q is to the left of all edges:

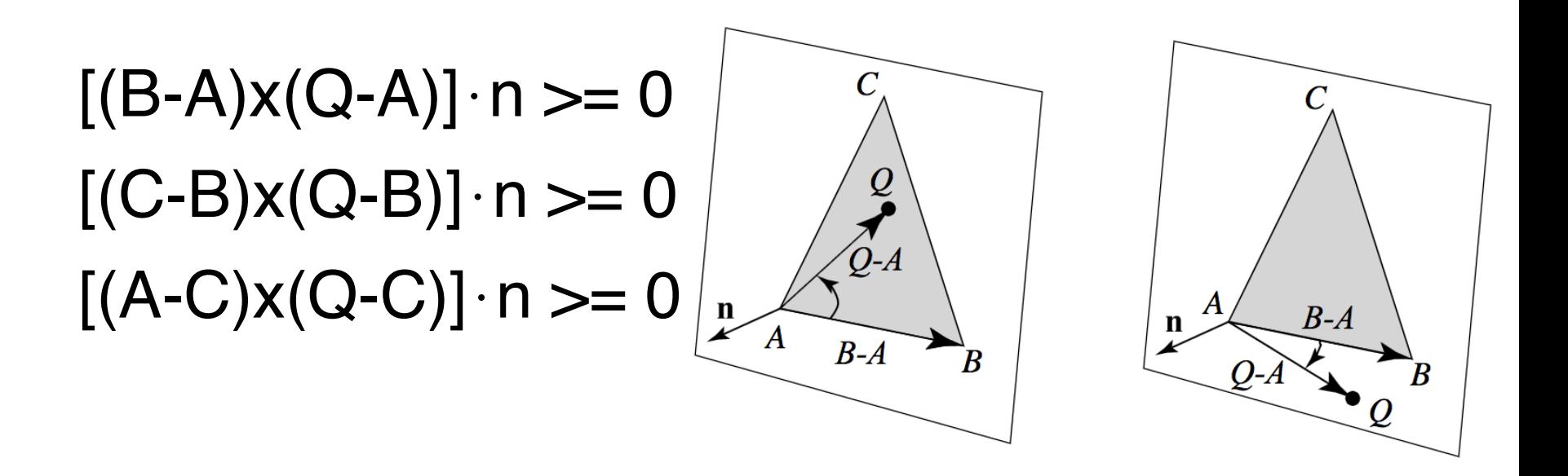

If it passes all three tests, it is inside the triangle

Affine frame defined by origin  $(t = c)$  and vectors from c (v  $=$  a-c,  $w = b-c$ )

Point can be represented using area coordinates  $\alpha$ , β,  $\gamma$  (ratio between sub-area and total triangle area):  $Q = \alpha a + \beta b + \gamma c$ 

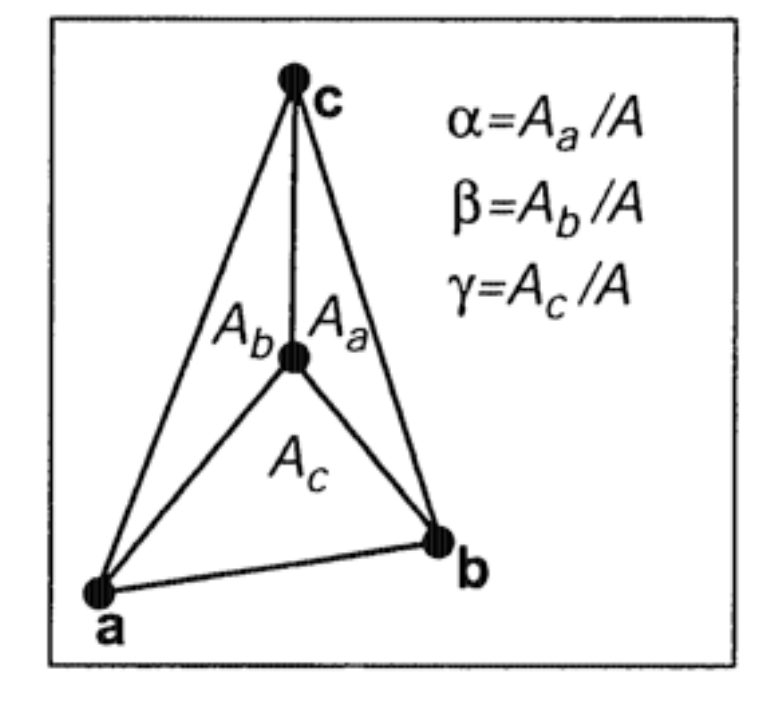

What does these area coordinates tell us?

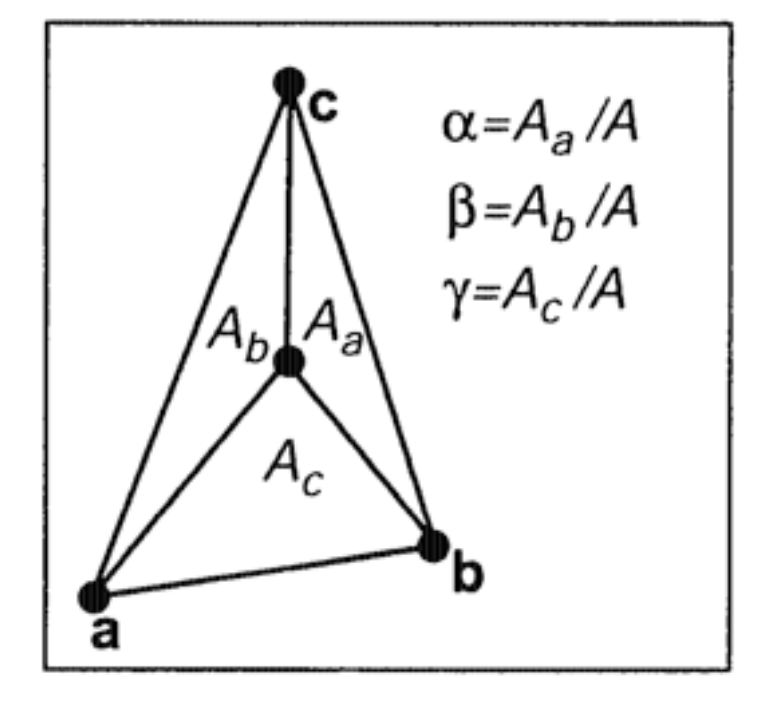

If point Q's  $\alpha$ ,  $\beta$ ,  $\gamma \geq 0$ **and**  $\alpha + \beta + \gamma = 1$ then Q is within the triangle!

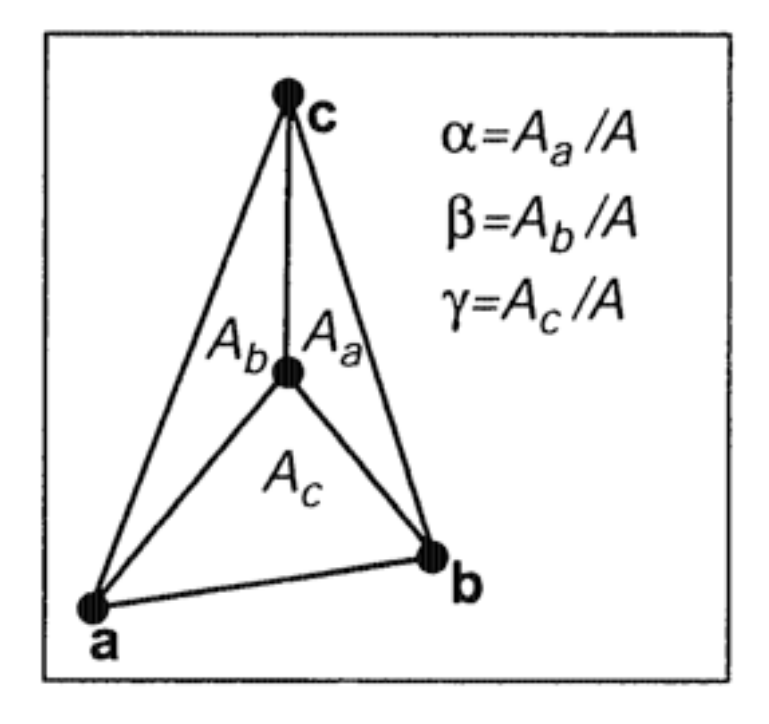

Proportional to lengths of crossproducts:  $A_a = ||((C-B)x(Q-B))||/2$  $A_b = ||((A-C)x(Q-C))||/2$  $A_c = ||((B-A)x(Q-A))||/2$ 

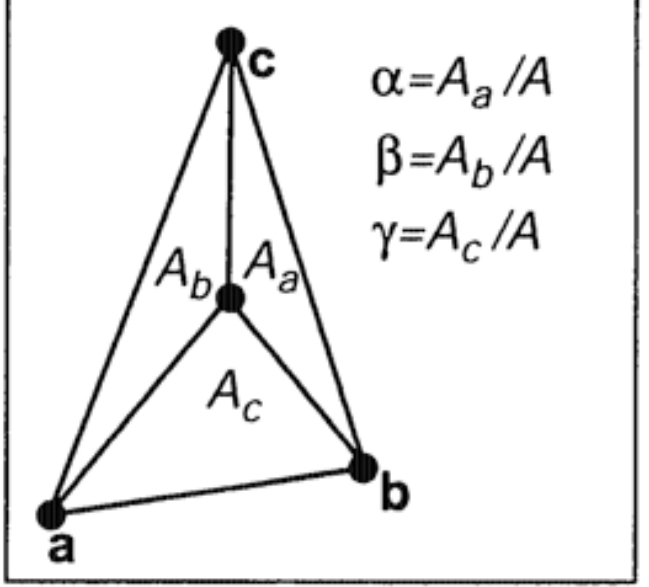

# **Beyond Triangle Intersections…**

- Barycentric coordinates can interpolate
	- Vertex properties
	- Material properties
	- Texture coordinates
	- Normals

$$
k_d(Q) = \alpha k_d(A) + \beta k_d(B) + \gamma k_d(C)
$$

• Used everywhere!

### **Barycentric Coordinates in 2D**

Project down into 2D and compute barycentric coordinates

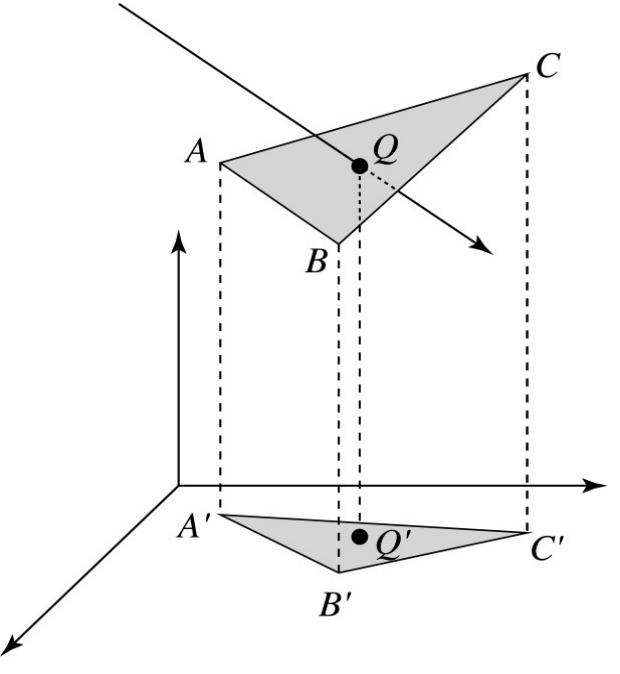

# **Möller-Trumbore Triangle Intersect**

- Introduced as an optimized triangle-ray intersection test
- Based on the barycentric parameterization
	- Direction of ray intersection from ray origin becomes 3rd axis (uw are barycentric axes)
- Still commonly used

Full details here:

[https://www.scratchapixel.com/lessons/3d-basic](https://www.scratchapixel.com/lessons/3d-basic-rendering/ray-tracing-rendering-a-triangle/moller-trumbore-ray-triangle-intersection)[rendering/ray-tracing-rendering-a-triangle/moller](https://www.scratchapixel.com/lessons/3d-basic-rendering/ray-tracing-rendering-a-triangle/moller-trumbore-ray-triangle-intersection)[trumbore-ray-triangle-intersection](https://www.scratchapixel.com/lessons/3d-basic-rendering/ray-tracing-rendering-a-triangle/moller-trumbore-ray-triangle-intersection)

## **Other Common Intersects**

- Sphere
- Box
- Cylinder

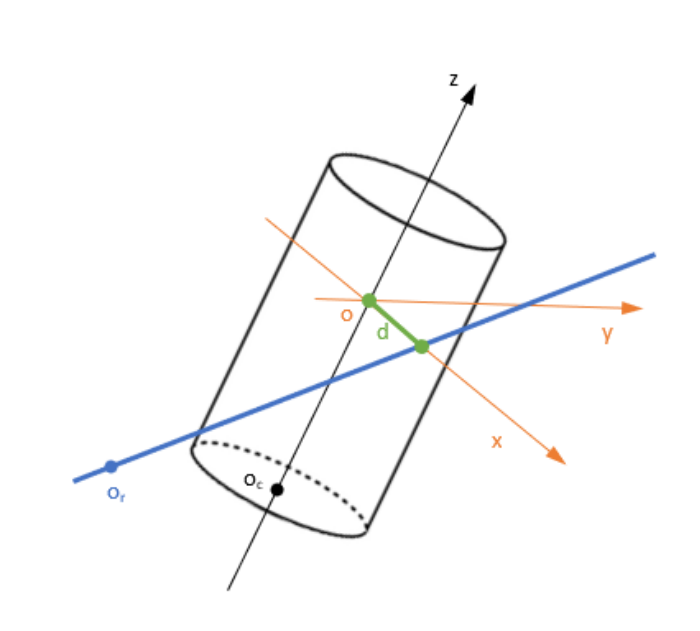

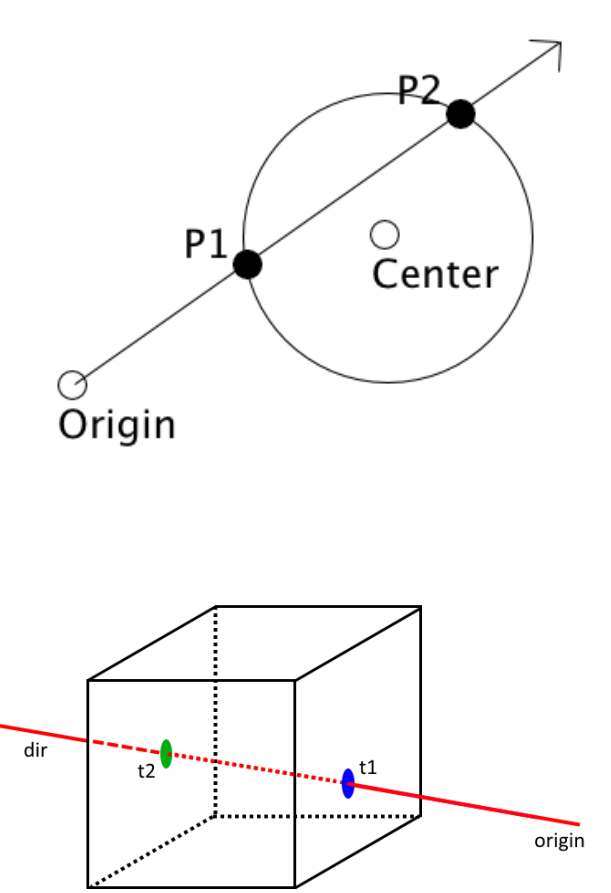

# **Ray Tracing: Shading**

- Shading colors the pixels
- Color depends on:
	- Object material
	- Incoming lights
	- Angle of viewer

# **Object Materials**

Different materials can behave **very**  differently

- opaque vs translucent vs transparent
- shiny vs dull

We classify different responses to light into "types"

# **Emissive Lighting**

#### Light generated within material

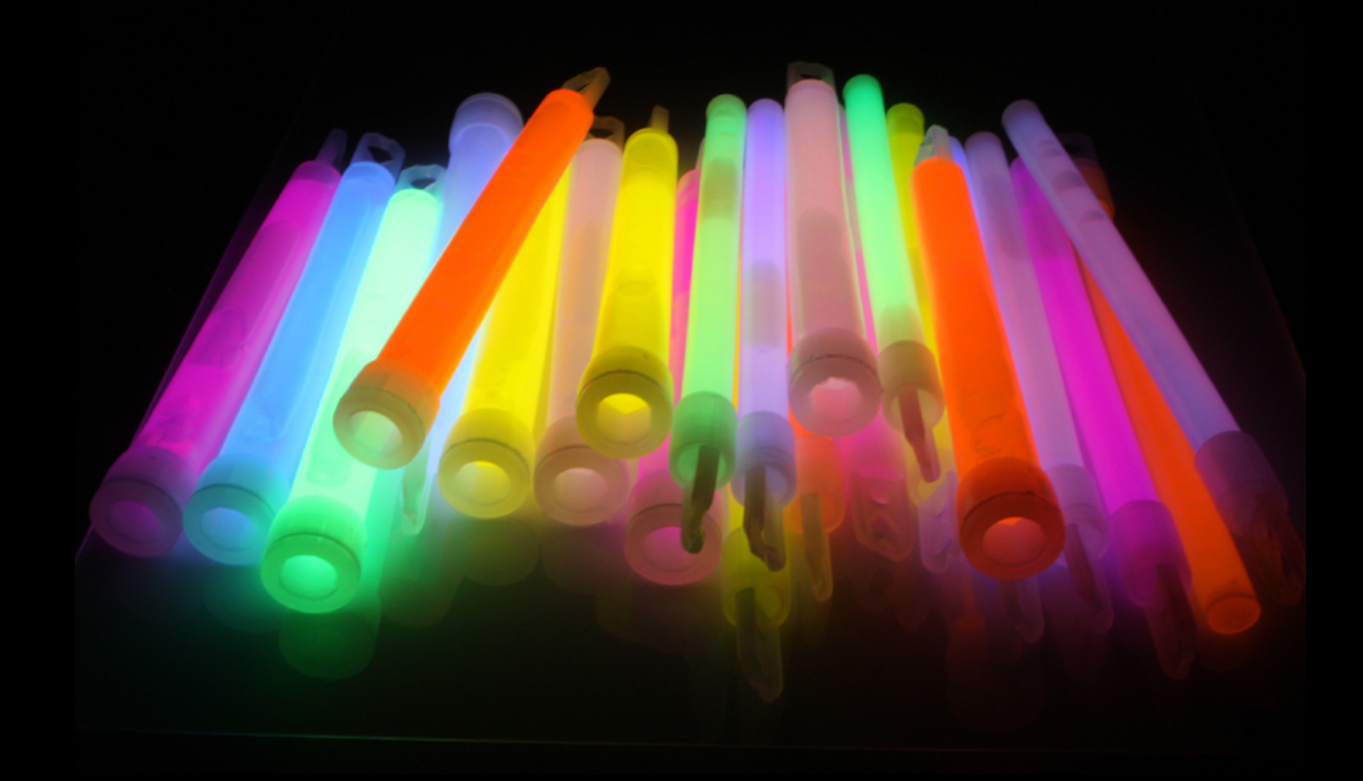

# **Diffuse Reflection**

#### Light comes in, bounces out randomly (Lambertian)

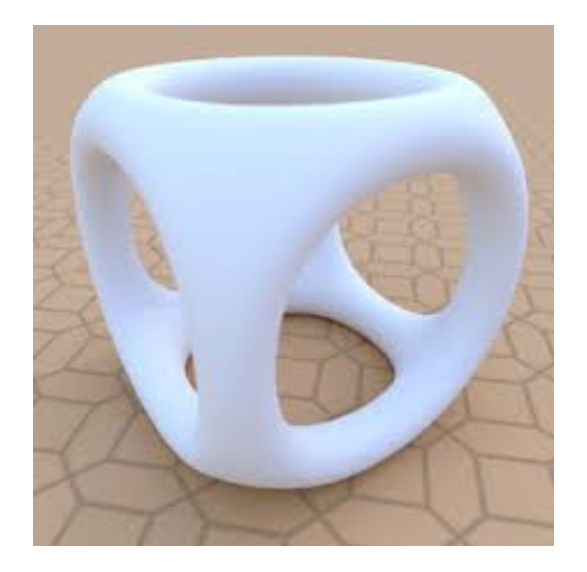

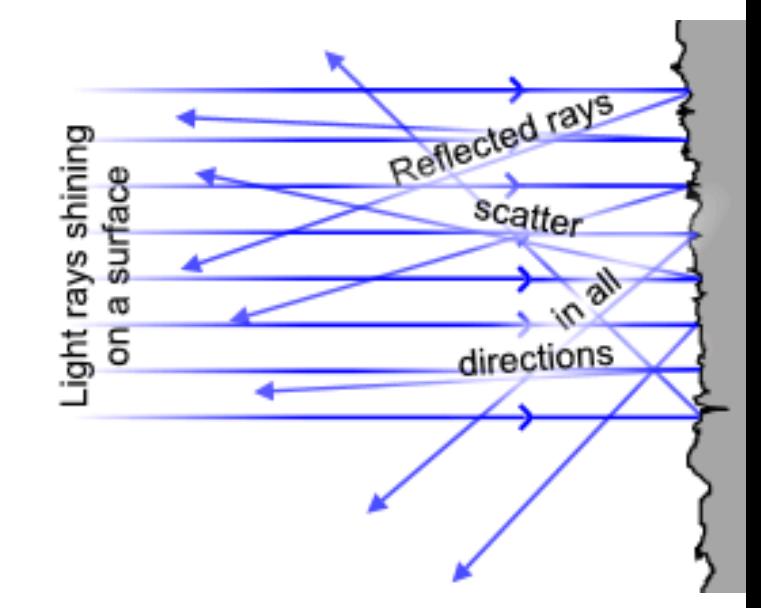

Typical for "rough" unpolished materials View angle doesn't matter

# **Specular Reflection**

#### Light reflects perfectly

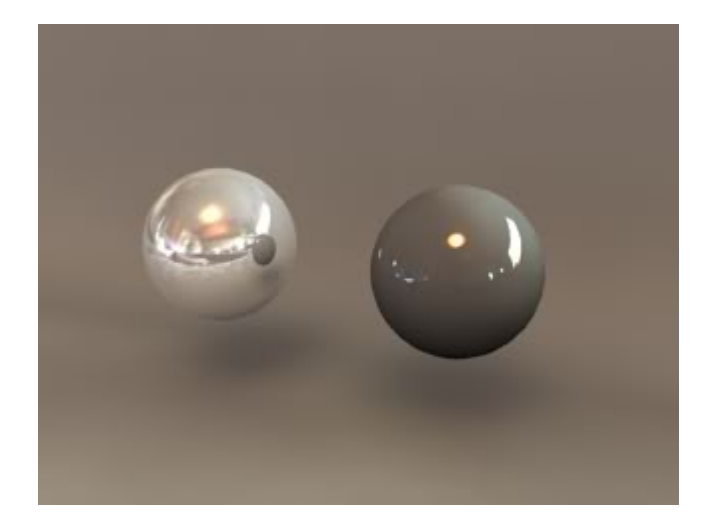

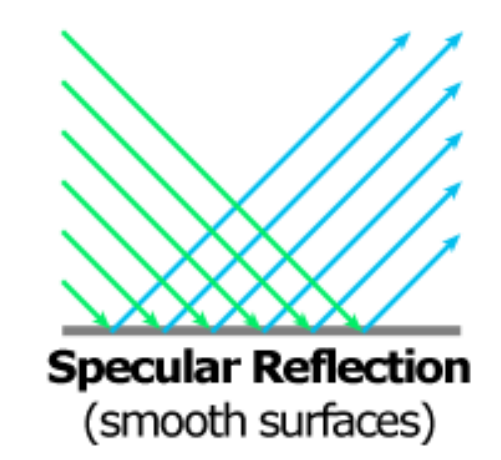

#### Typical for smooth, "polished" surfaces

### **General Opaque Materials**

#### Diffuse-specular spectrum:

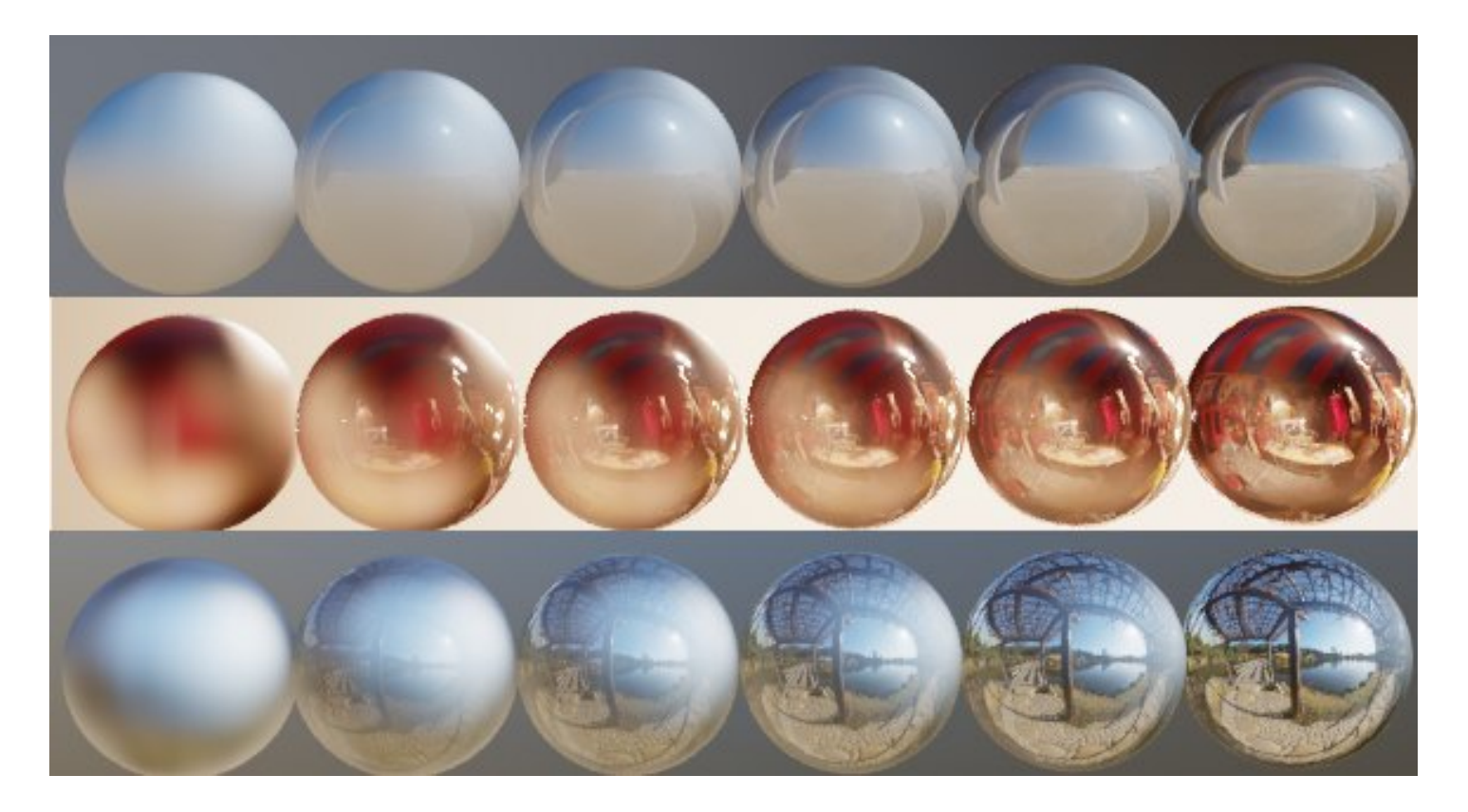

### **What About Translucent?**

#### Subsurface Scattering

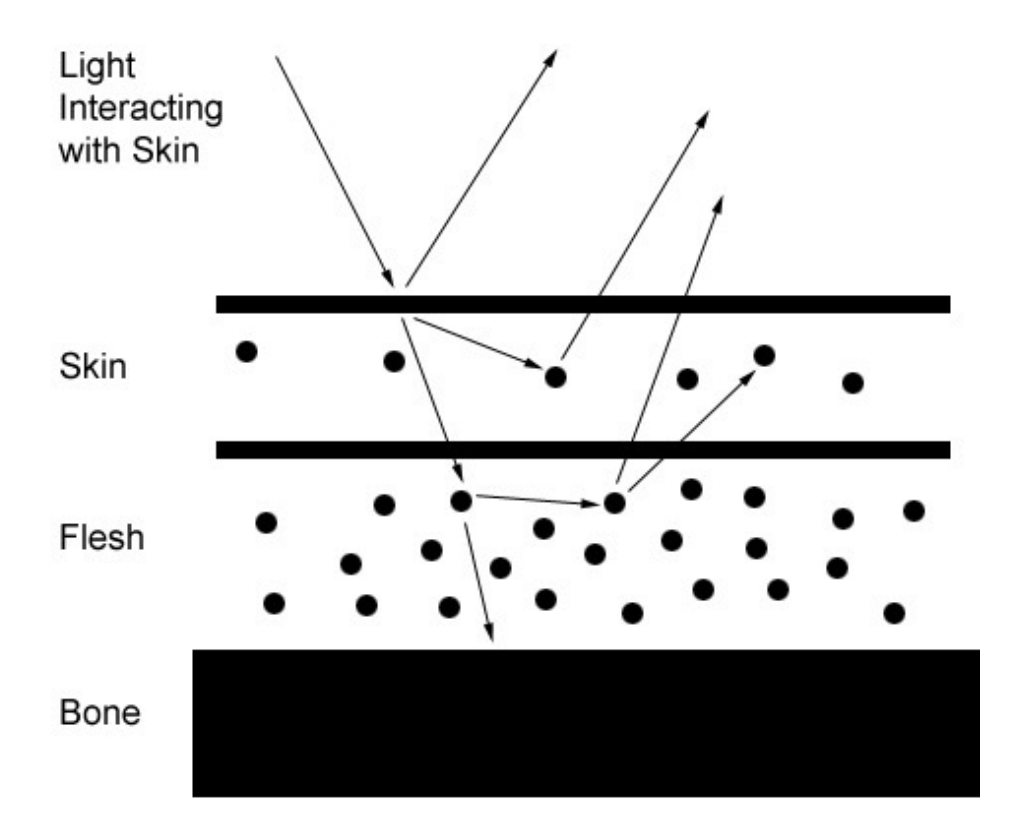

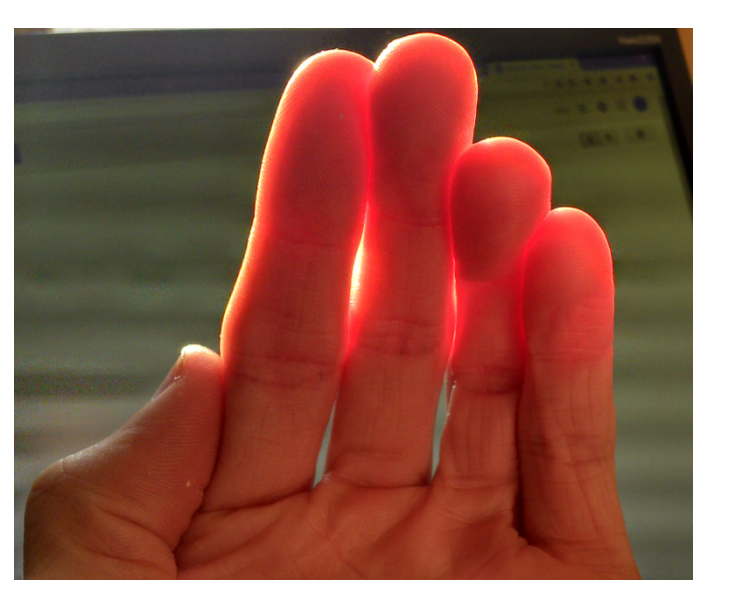

### **What About Translucent?**

#### Subsurface Scattering **Refraction**

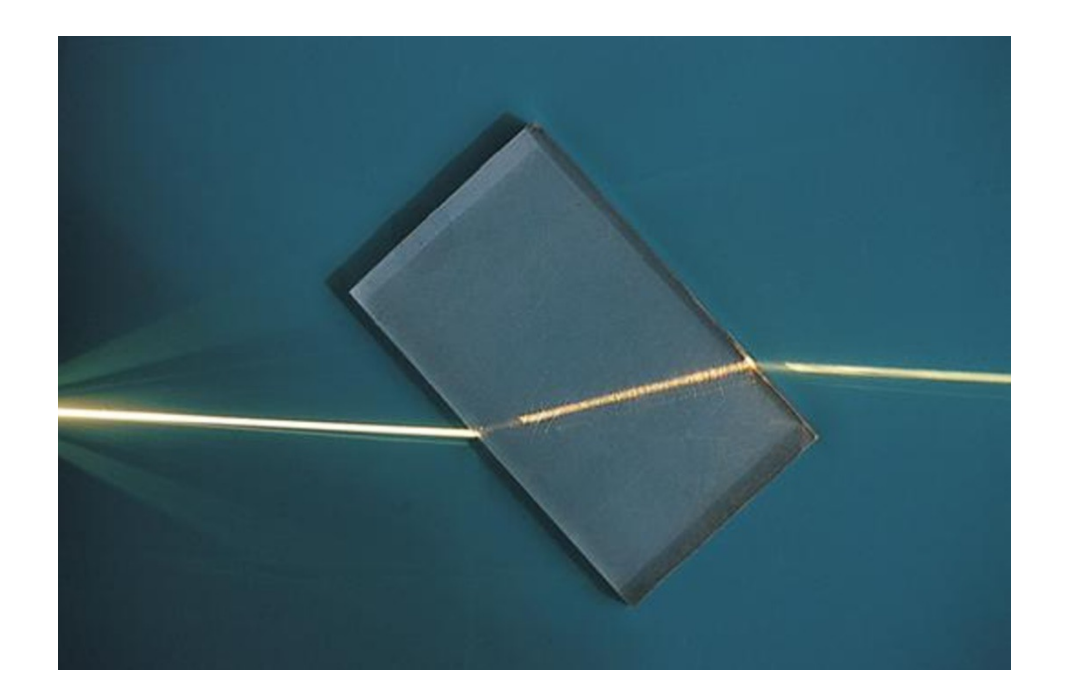

### **What About Translucent?**

Subsurface Scattering **Refraction** Structural Color

Not today.

…

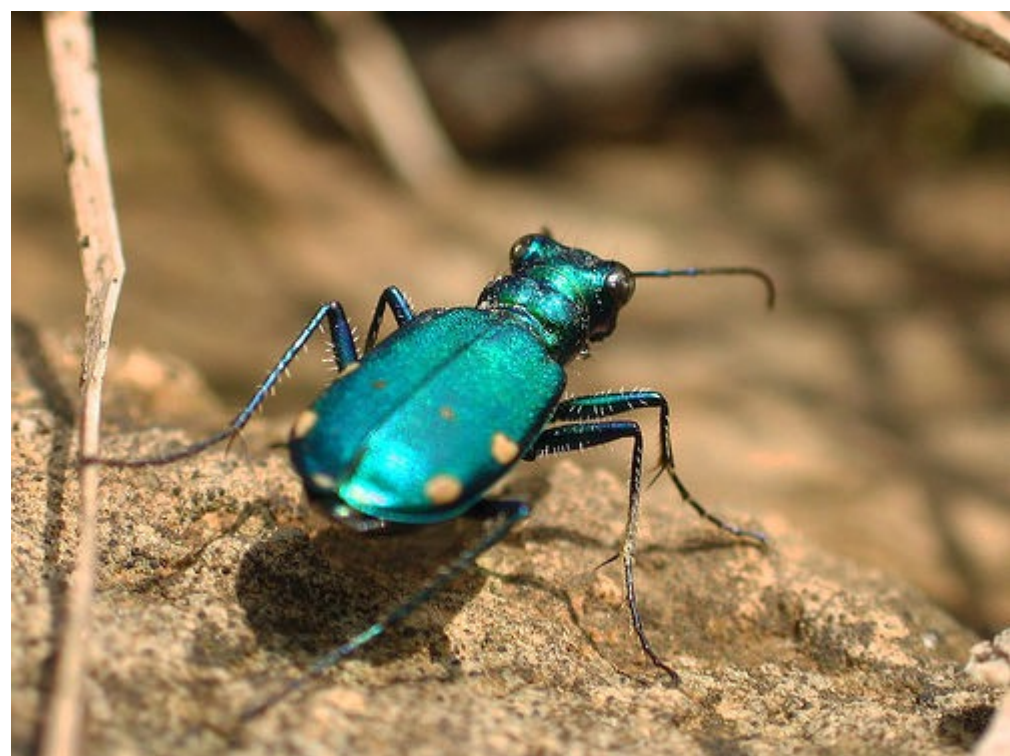

# **Phong Shading Model**

We'll talk about the specific math behind shading models later. For now, let's focus on the "ray-tracing" aspect of shading…

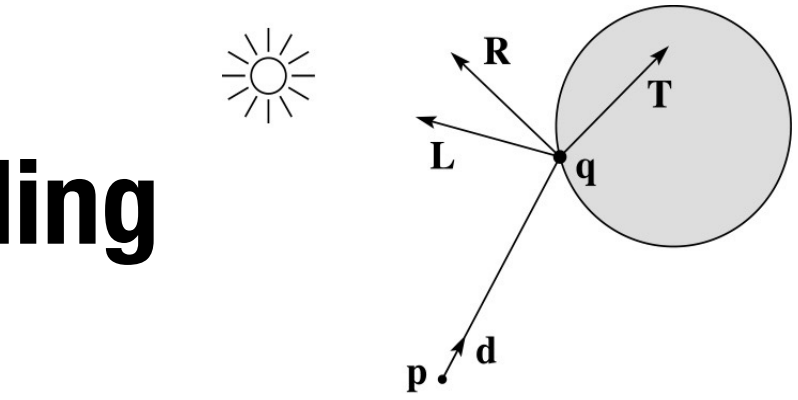

# **Ray Tracing: Shading**

Let  $I(P, d)$  be the intensity along ray  $P + td$ 

#### $I(P, d) = I_{\text{direct}} + I_{\text{reflected}} + I_{\text{transmitted}}$

- Idirect computed from Phong model
- $I_{reflected} = k_r I(Q, R)$
- $I_{transmitted} = k_t I(Q, T)$

# **Reflection and Transmission**

Law of reflection:  $\theta_i = \theta_r$ 

Snell's law of refraction:  $\eta_i$ sin $\theta_i = \eta_i$ sin $\theta_t$ 

(η is index of refraction)

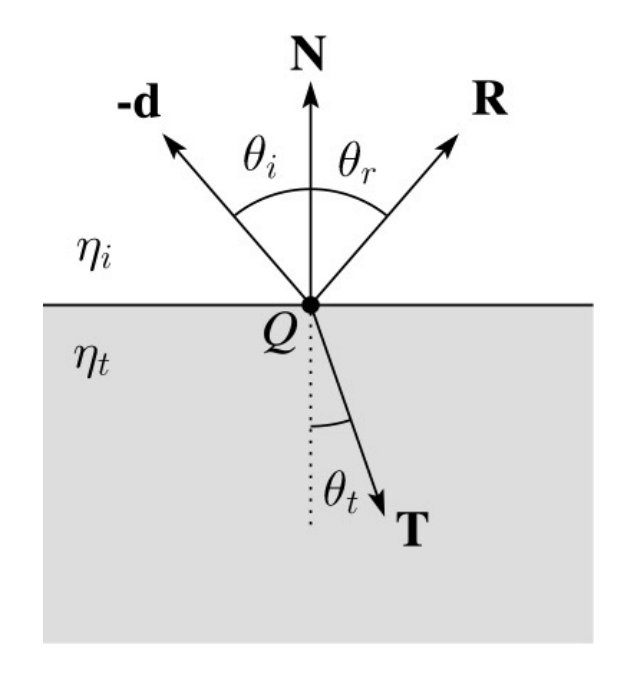

#### **What is this effect?**

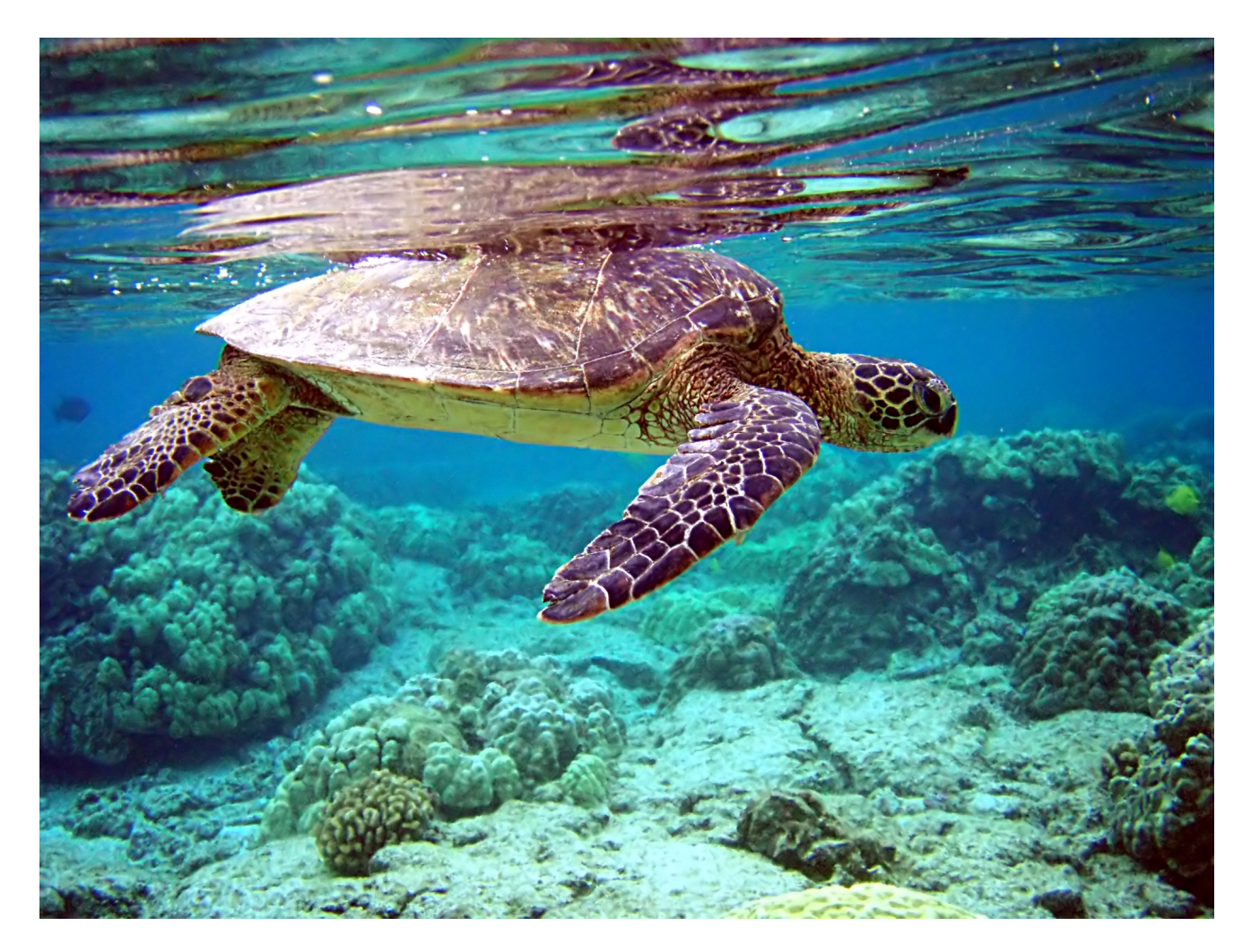

# **Total Internal Reflection**

- Occurs if:
	- $\cdot$   $\eta_i$   $>$   $\eta_t$  (index of refraction of current medium > index of refraction of other medium)
	- $\cdot$   $\Theta_i$   $>$   $\Theta_c$  (angle of incidence  $>$  critical angle)
- Critical angle is an angle of incidence that provides an angle of refraction of 90°
- No transmission occurs only reflection

# **Critical Angle in TIR**

- If  $\theta_t = 90^\circ$ , light moves along boundary surface
- If  $\theta_t > 90^\circ$ , light is reflected within current medium

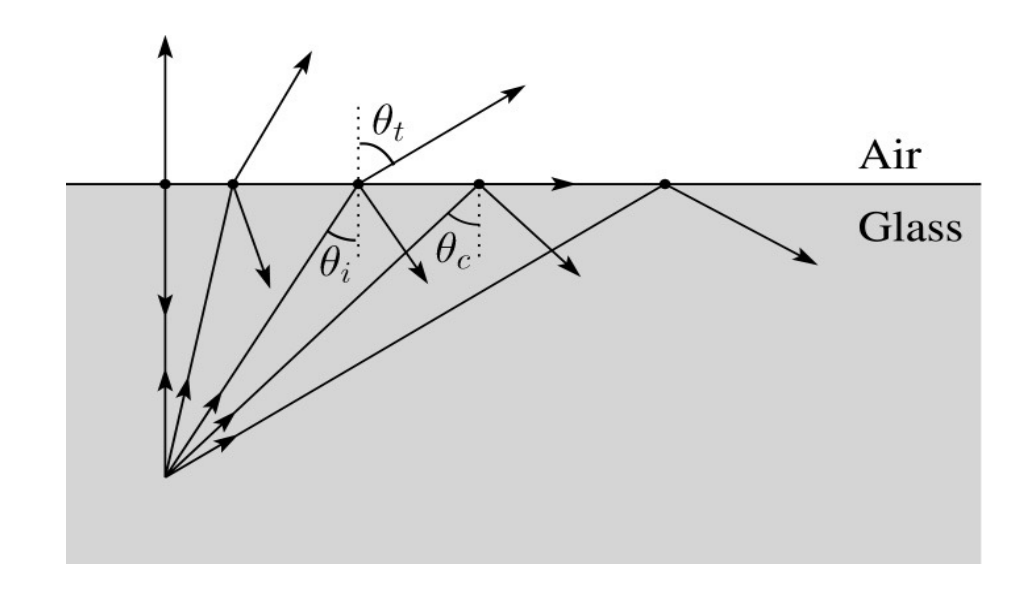

# **Light and Shadow Attenuation**

Light attenuation:

• Light farther from the source contributes less intensity

Shadow attenuation:

- If light source is blocked from point on an object, object is in shadow
- Attenuation is 0 if completely blocked
- Some attenuation for translucent objects

# **Light Attenuation**

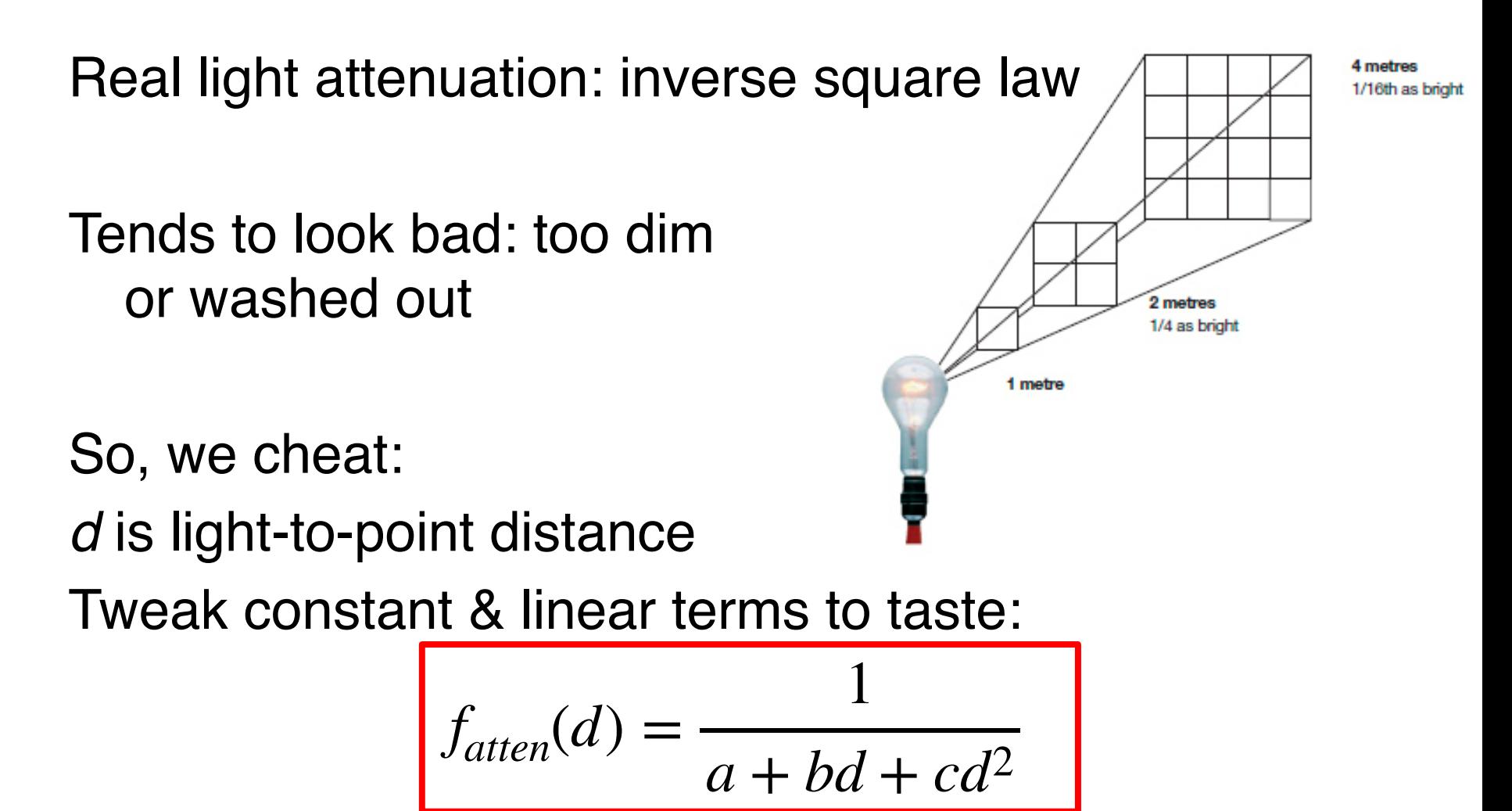

Equation used in raytracing assignment

# **Shooting Shadow Rays**

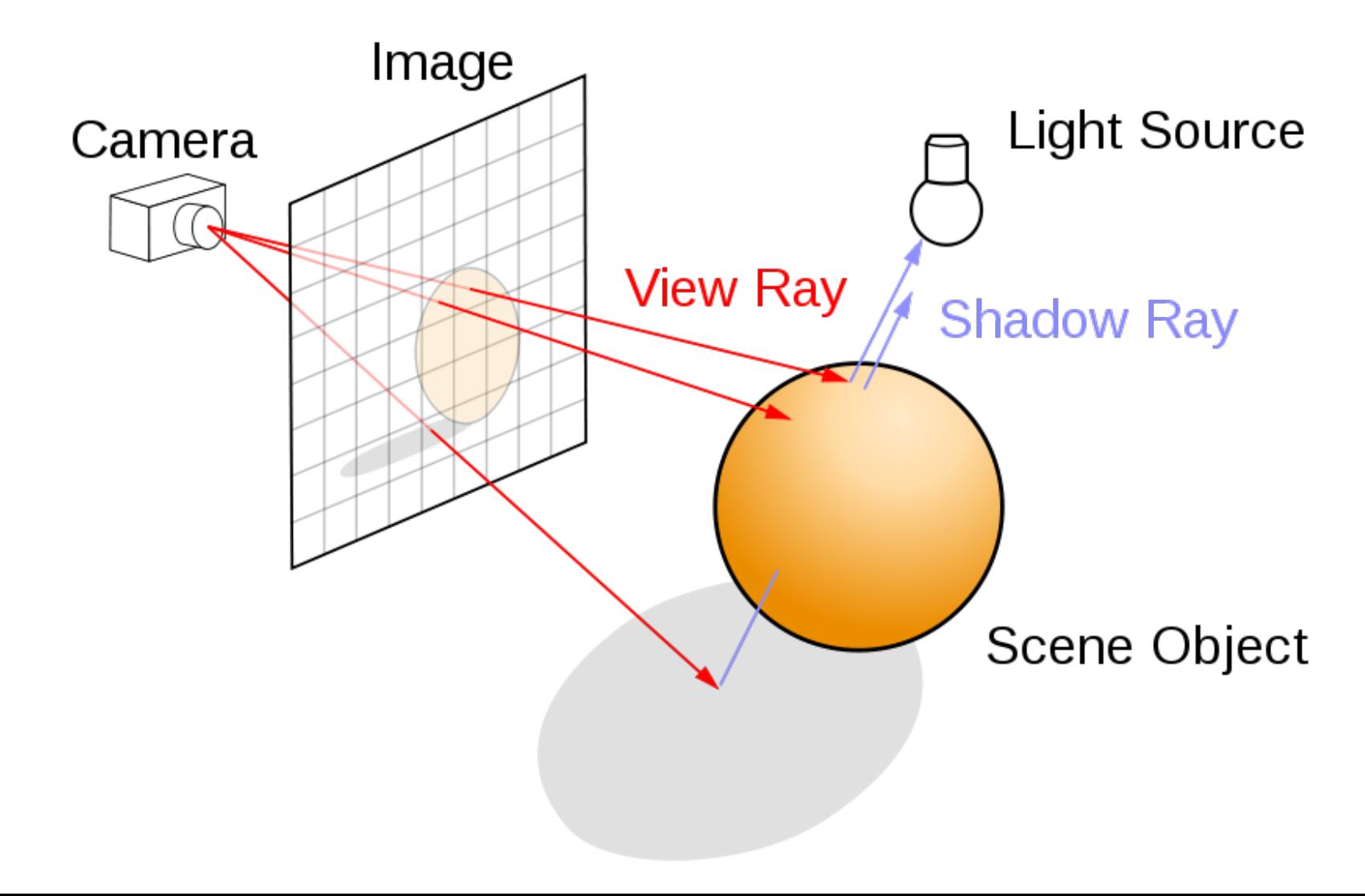

# **Local Illumination Redux**

Simplifying assumptions:

- ignore everything except eye, light, and object
	- no shadows, reflections, etc
- only point lights
- only simple (diffuse & specular) materials

#### **Beyond Local Shading**

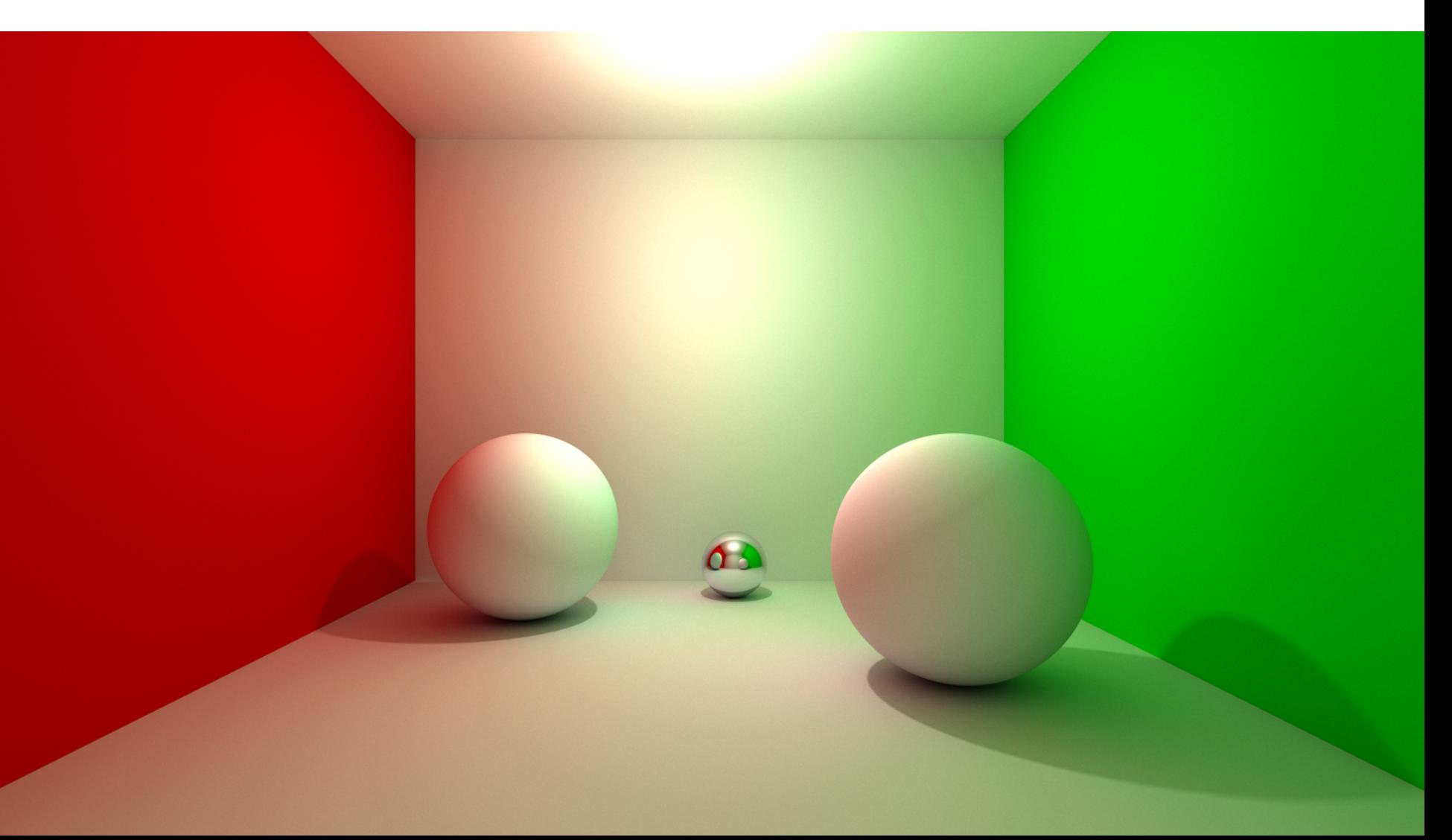